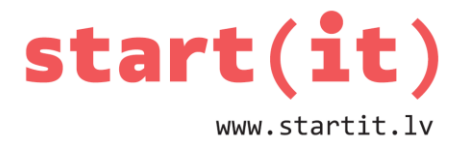

## **MASĪVI**

23.nodarbība - uzdevumi

## **1. UZDEVUMS**

1. Kas tiks izvadīts uz ekrāna pēc šādu komandu izpildes?

```
String[] nickNames={"Cherry", "BigB", "CatX","TooT","soul"};
int[] friends={123,87,239,12,328};
System.out.print("Person with nickname "+nickNames[2]+" has "+friends[2]+" friends");
```
a) Person with nickname CatX has 239 friends

- b) Person with nickname TooT has 22 friends
- c) Person with nickname CatX has 229 friends
- 2. Pēc iepriekšējā koda izpildes vēl tiek izpildīta komanda

**friends[4]=friends[4]+10;**

Kurai personai mainīsies draugu skaits?

- a) Soul
- b) Cherry
- c) 328
- 3. Cik draugu būs šai personai?
	- a) 338
	- b) 123
	- c) 12
- 4. Uzrakstiet Java komandu, lai personai ar iesauku (nickName) "Cherry" draugu skaitu palielinātu par 1.
	- a)  $friends[0]+$ ;
	- b) friends $[1]+$ ;
	- c) friends $[0]=1$ ;

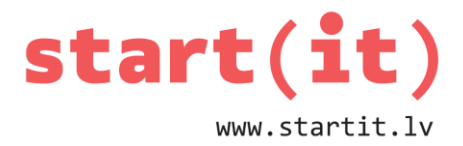

 $12$ 

 $11$ 

 $13$ 

 $12<sup>2</sup>$ 

14

 $13$ 

15

 $14$ 

## **2. UZDEVUMS**

1. Kā būs aizpildīts masīvs pēc koda izpildes?

```
int[] number15=new int[15];
 for(int i=0; i<15; i++)number15[i]=15-i;2
                                3
                                                    5
                                                              6
                                                                        7
                                                                                  8
                                                                                           9
                                                                                                    10
                                                                                                              111
                                           4
                                                    \overline{4}\overline{5}\overline{6}\overline{\mathbf{0}}\overline{1}\overline{2}\overline{3}\overline{7}\overline{\mathbf{8}}\overline{9}10a)
```
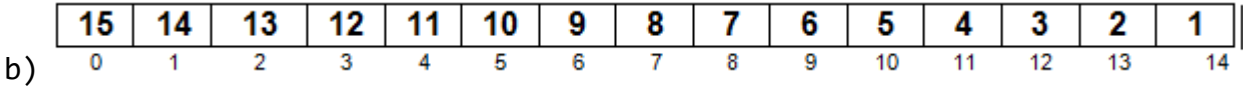

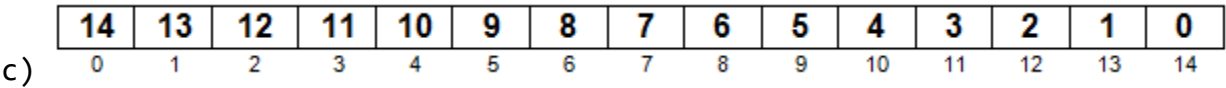

2. Kā būs aizpildīts masīvs pēc koda izpildes?

 $int[]$ ] number16=new  $int[4][4]$ ;  $for(int i=0; i<4; i++)$  $for(int j=0; j<4; j++)$  $number16[i][j]=15-((i*4)+j);$ 

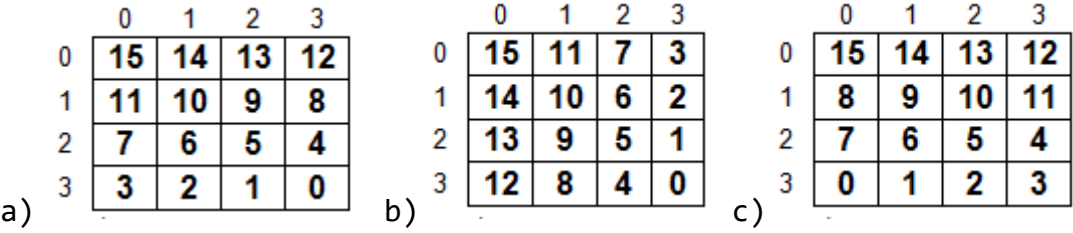

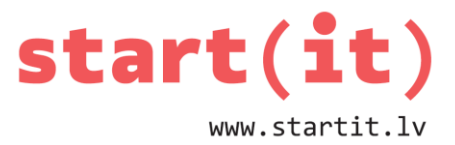

3. Kuras krāsas kauliņš atrodas masīva elementā game[3][6]?

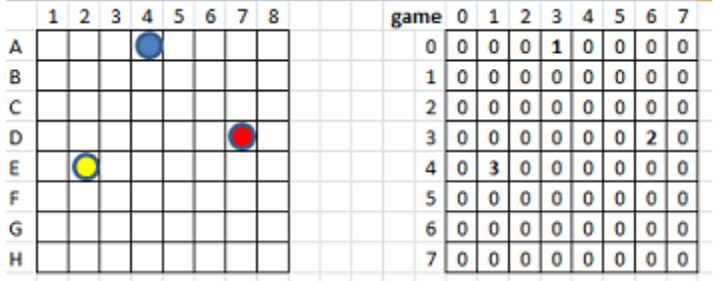

- a) sarkans
- b) dzeltens
- c) zils

4. Kurā masīva game rindā atrodas dzeltenais kauliņš?

- a) 4
- b) 5
- c) 3

5. Kurā masīva game kolonnā atrodas dzeltenais kauliņš?

- a) 1
- b) 2
- c) 3

6. Kas notiks, ja izpildīs Java komandu game[0][3]=0;?

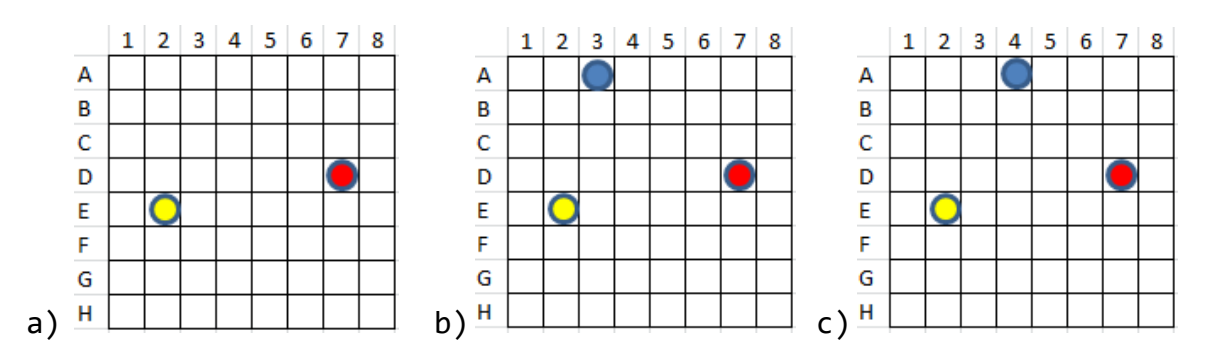

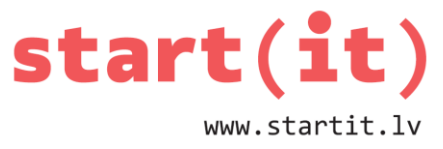

## 7. Kas mainīsies spēles laukumā, ja izpildīs Java komandas?

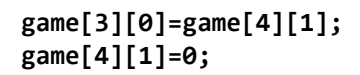

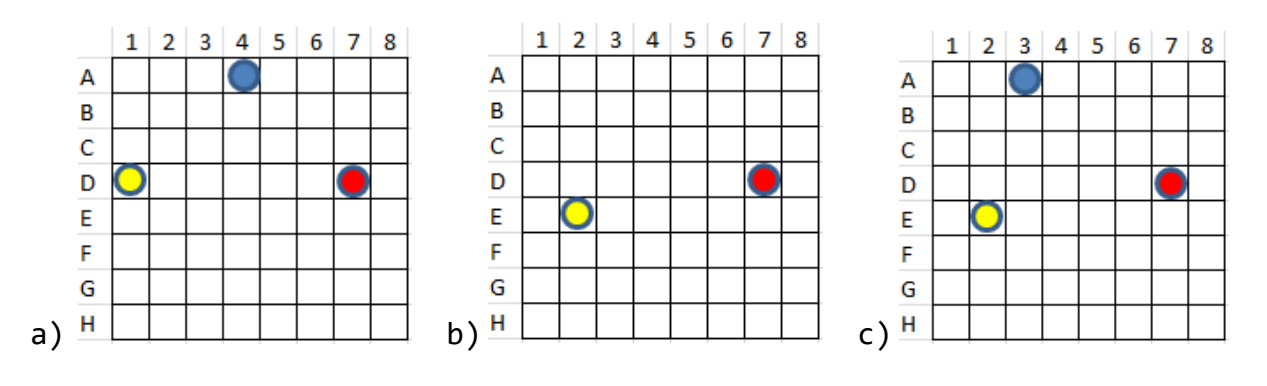